## **Informatique, stockage et accès à l'information**

- I. Définition de l'informatique
- II. Le système de fichiers
- III. Utilisation du système logique de fichiers
- IV. Le codage binaire de l'information

### **I. Définition de l'informatique**

- Définition académique (Larousse) :
	- Science du traitement automatique et rationnel de l'information considérée comme le support des connaissances et des communications.
- **Un usage plus restrictif :** 
	- **Pour le grand public : science des ordinateurs**
	- Terme anglais : « computer science »
	- *« La science informatique n'est pas plus la science des ordinateurs que l'astronomie n'est celle des télescopes »* [1]

[1] Edsger Dijkstra, in *Research Methods for Science*, Michael P. Marder. Cambridge University Press.

## **I. Définition de l'informatique**

- En synthèse, il y a informatique lorsque :
	- De l'information est stockée
	- Au système physique de stockage se superpose un (ou plusieurs) système logique
	- Si bien que l'accès à l'information peut se faire d'une autre manière que son stockage, permettant extraction, traitement et agrégation
- **Exemple non électronique** 
	- **Un cahier papier optimisé par des onglets et perforations**
	- Système physique = pages (écriture dans l'ordre)
	- Système logique = onglets et perforations (lecture discontinue, synthétique, recherche d'information)
- **Crdinateurs** 
	- Système physique  $=$  les clusters
	- Système logique = l'arborescence des dossiers et fichiers

## **II. Le Système de Fichiers**

- I. Définition
- II. Système physique
- III. Système logique
- IV. Superposition, fragmentation

### **Les fichiers : définition**

#### Définition :

- suite de données structurée portant un nom, et codée sur un support
- **En bref :** 
	- Structure omniprésente en informatique
	- Seul moyen de stocker des informations
	- Différents types de fichiers selon les informations contenues
- Exemple :

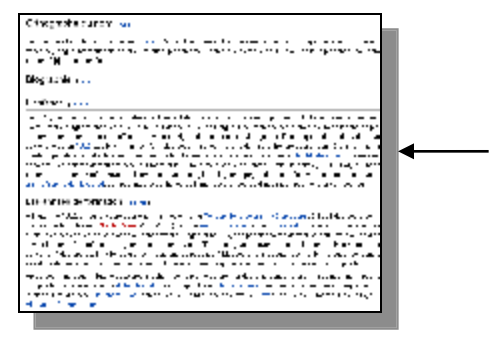

**Dr Emmanuel Chazard MCU-PH Université Lille 2**

photo\_rachmaninov.jpg biographie\_rachmaninov.doc vocalise\_rachmaninov.mp3

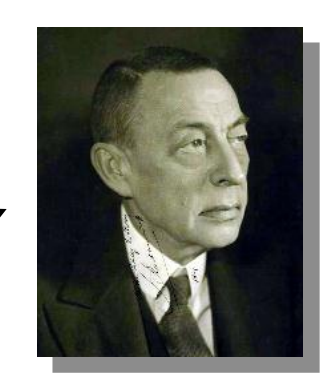

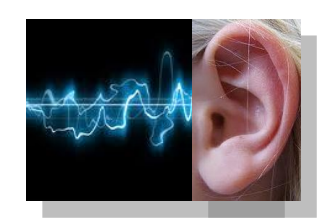

#### **Support de stockage : disque physique / disque dur**

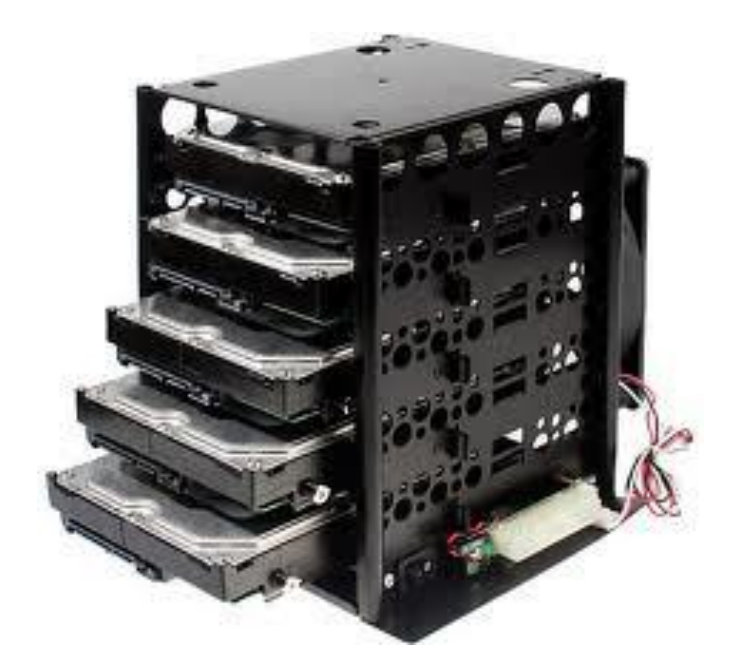

Plusieurs disques durs montés sur racks

Disque dur domestique

**Dr Emmanuel Chazard MCU-PH Université Lille 2**

http://emmanuel.chazard.org **2012-10-17** 2012-10-17 Système de fichiers, codage binaire

## **Système physique : Formatage de bas niveau**

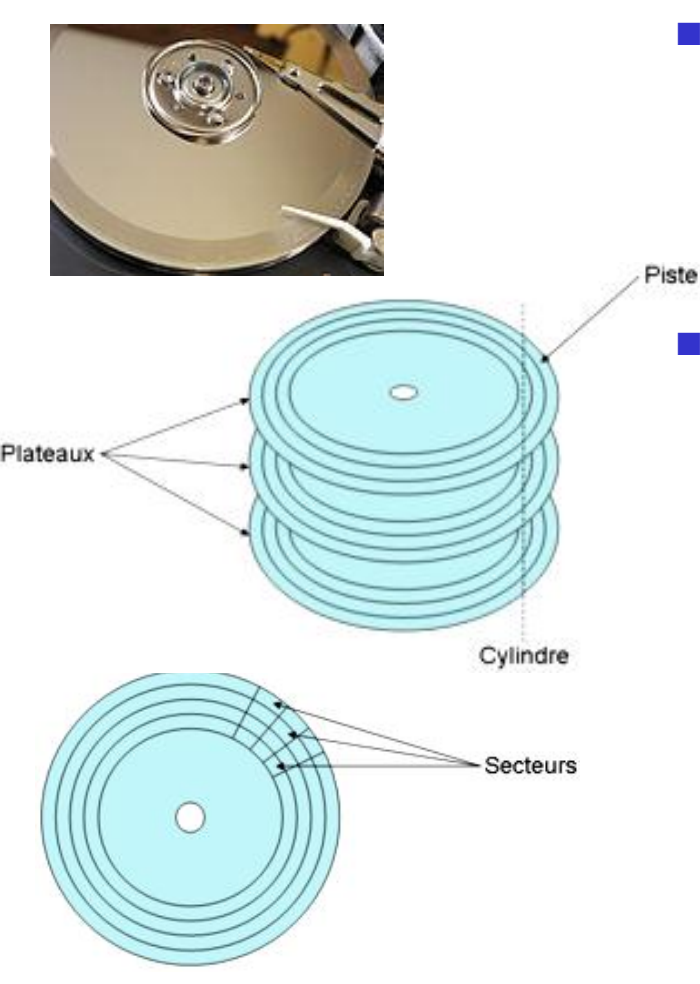

#### Le disque physique

- Plus grand conteneur
- Mémoire de masse magnétique munie de têtes de lecture
- Disque physique segmenté hiérarchiquement :
	- **Plateaux**
	- **Piste :** anneaux concentriques sur le disque
	- **Secteur :** quartier de piste
	- **Cylindre :** les données des pistes de même numéro sur les différents plateaux

## **Système physique : Formatage de bas niveau**

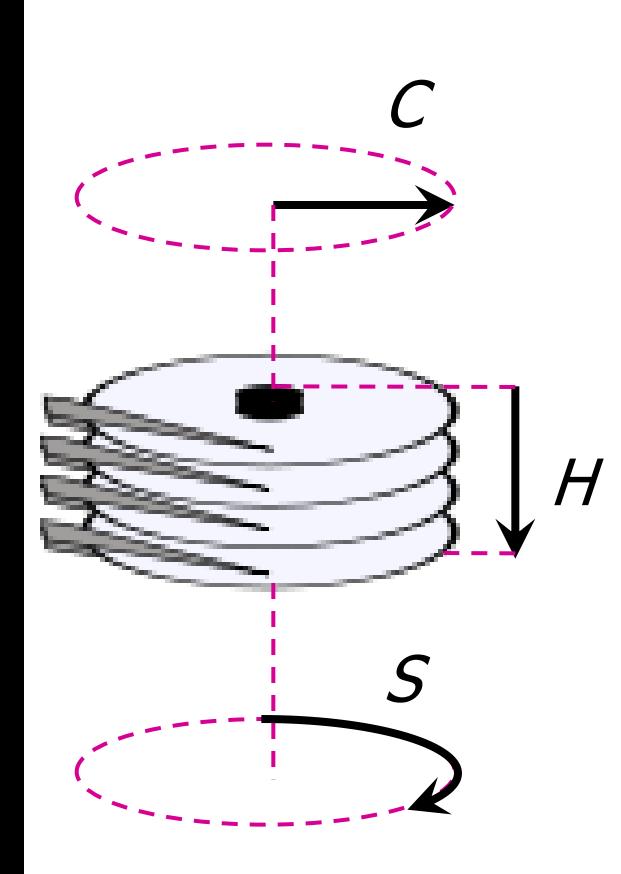

- Adressage CHS :
	- **-** C=Cylinder/Cylindre : écartement par rapport au centre
	- **H**=Head/Tête : définit une face d'un plateau
	- S=Sector/Secteur : angle sur le disque
- Adressage LBA : chaque secteur porte un numéro unique, tout simplement
- Une adresse CHS ou LBA  $\leftrightarrow$  un secteur de données de 512 octets
- Lors du formatage, les secteurs de données non endommagés sont agrégés en **clusters/blocs** (512 à 4048 octets), **l'atome du système logique de fichiers**.
- Un fichier sera écrit sur plusieurs clusters, mais un cluster ne pourra servir que pour un seul fichier

## **Système logique : Formatage de haut niveau**

- Définition d'un système « plus humain » qui, in fine, référence les fichiers et leur emplacement (clusters/blocs) sur le disque
- **Hiérarchie:** 
	- Le disque, lecteur physique
	- Découpé en 1 ou plusieurs partitions (lecteurs logiques, montés C: D: E: etc.)
	- Arborescence de dossiers ou répertoires nommés (dossier=répertoire)
	- Terminaison : fichier (nommé)

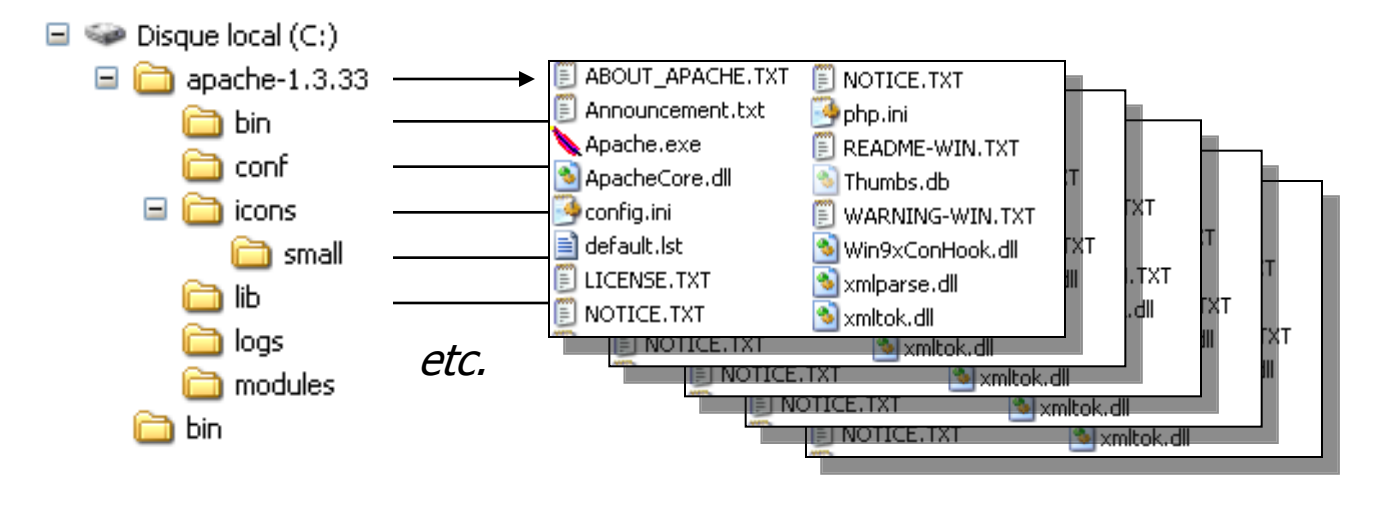

#### **Parallèle entre le système physique et le système logique de fichiers**

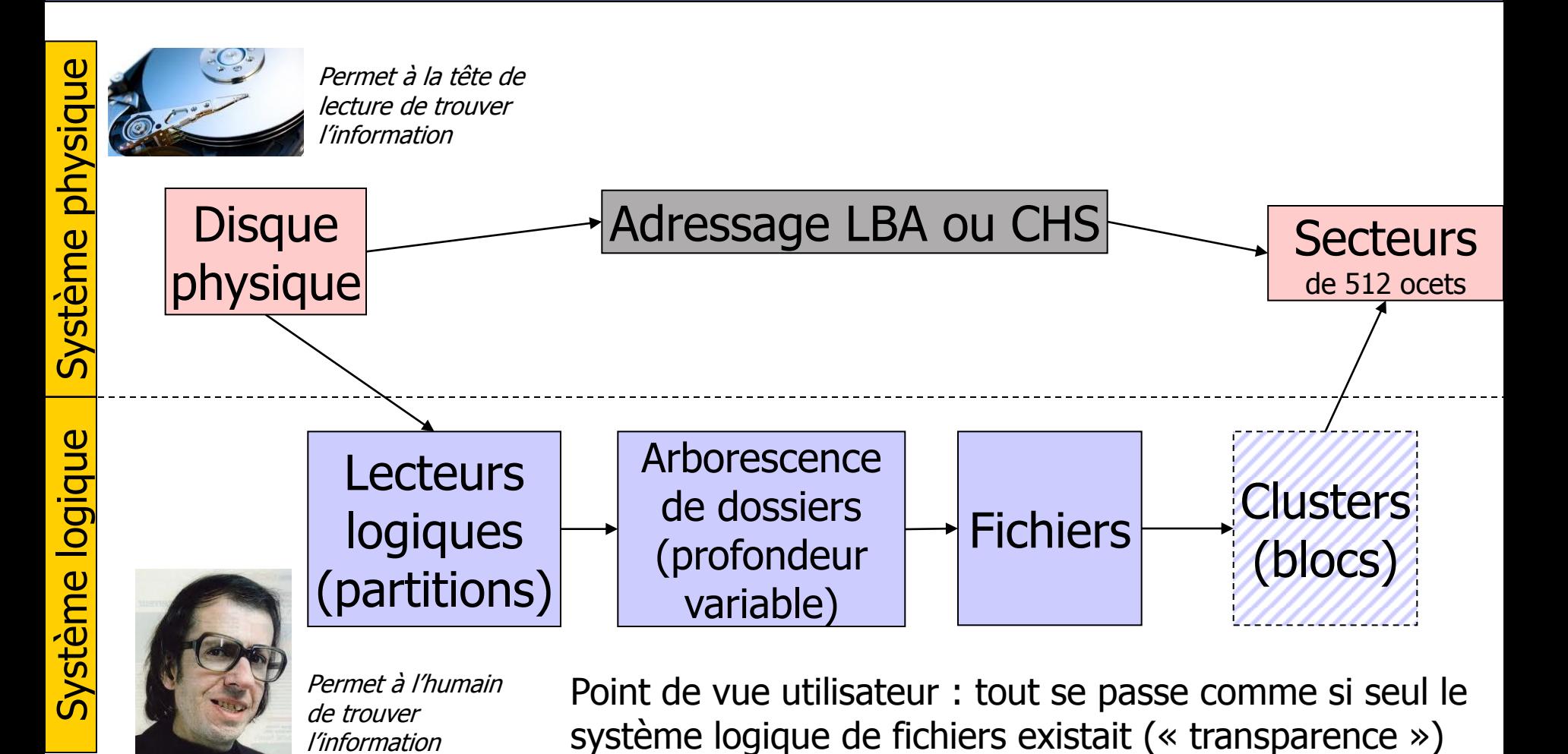

**Dr Emmanuel Chazard MCU-PH Université Lille 2**

http://emmanuel.chazard.org **2012-10-17** 2012-10-17 Système de fichiers, codage binaire

#### **Différents types de systèmes logiques de fichiers (Windows)**

- FAT : file allocation table (FAT, FAT32)
	- utilisé par DOS, Windows jusqu'à 95/ME (supporté si besoin au-delà)
	- La FAT enregistre où sont situés les fichiers sur le disque (sorte de bibliothèque centralisée)
- NTFS :
	- Depuis Windows NT (ex : windows XP, Vista, Seven)
	- Conserve des informations sur les fichiers dans la « table des fichiers maîtres (MFT) »
	- Gère des disques plus grand
	- Gère les attributs des fichiers  $\rightarrow$  droits différenciés des utilisateurs  $\rightarrow$  sécurité
- **Les partitions :** 
	- Permettent 1 lecteur physique  $\rightarrow$  1àN lecteurs logiques
	- Chaque lecteur logique peut contenir un système de fichiers différent
	- Exemple de configuration :
		- C : le système (OS) et les logiciels sur une partition FAT32
		- D : les données sur une partition NTFS
		- E : les fichiers temporaires sur une partition FAT32

### **Notion de fragmentation du disque**

■ En l'absence de clusters contigus libres, le fichier sera écrit sur disque « par morceaux » distants

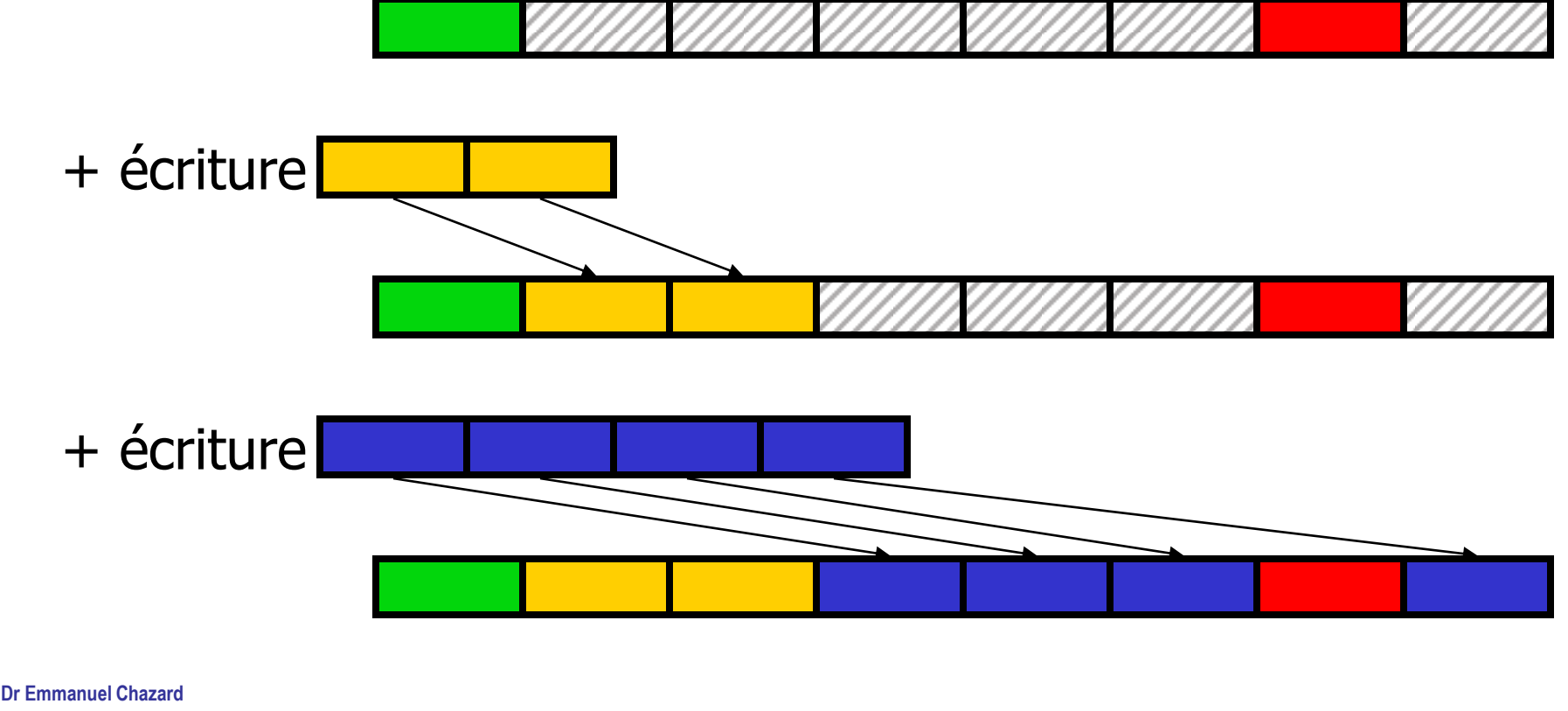

### **Opérations de défragmentation**

 A l'usage, fichiers écrits sur des clusters physiquement trop distants : fragmentation du disque, ralentissement des accès au disque

■ Défragmentation : comparable au remembrement agricole. Redistribue les clusters pour regrouper les clusters de mêmes fichiers (curatif), et regrouper l'espace libre (préventif)

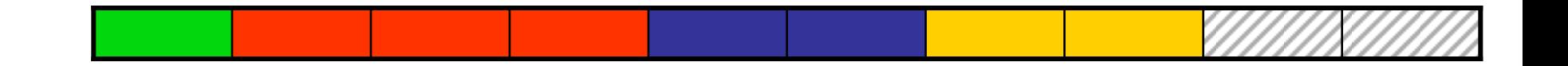

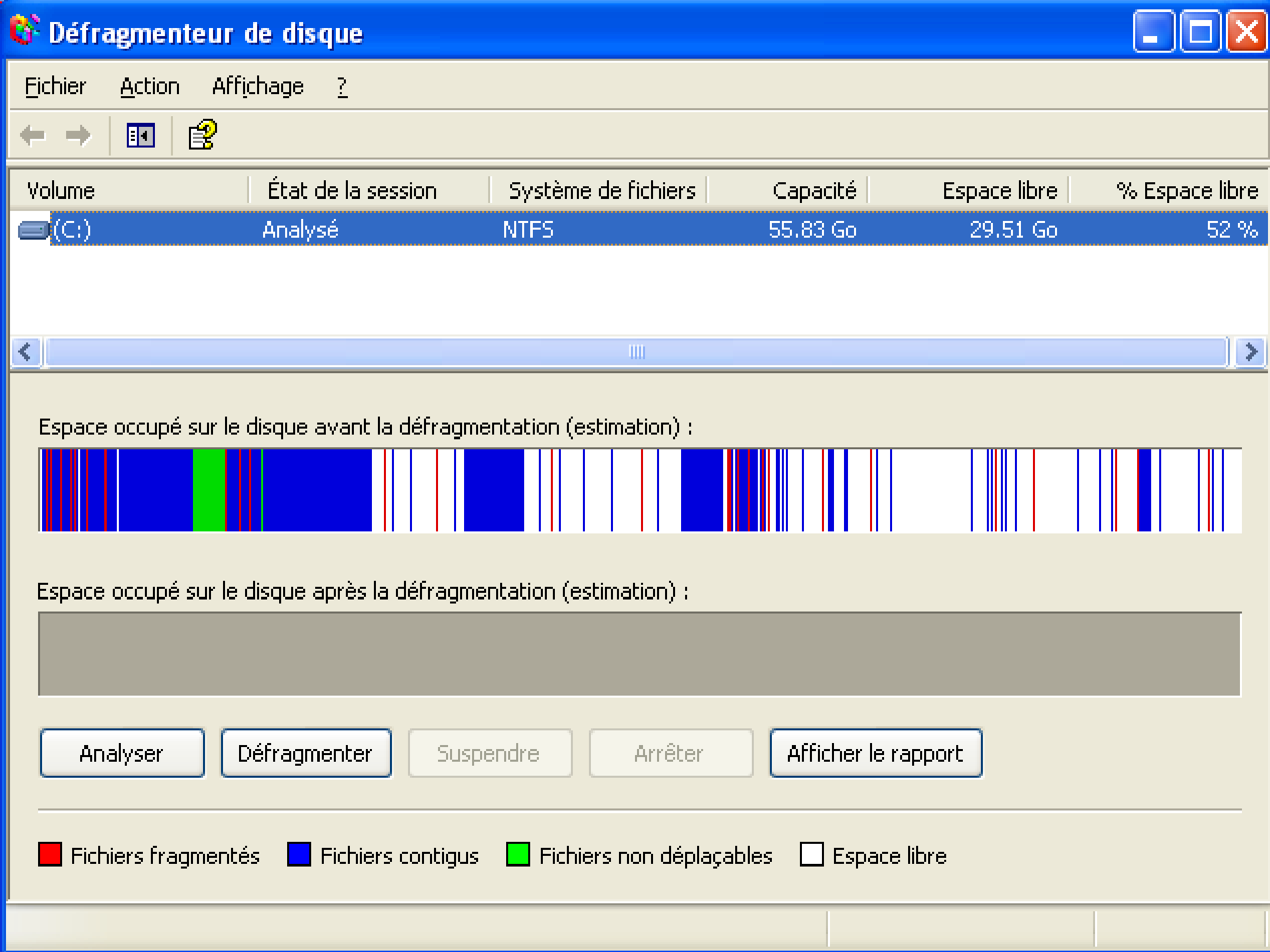

## **III. Utilisation du système logique de fichiers**

- I. Comment retrouver ses fichiers
- II. Les types de fichiers, les noms de fichiers, les extensions
- III. Opérations sur les fichiers
- IV. Accès distant

#### **Comment retrouver ses fichiers : utiliser l'arborescence des dossiers**

- Mieux ranger pour mieux trouver :
	- Utiliser une arborescence efficace et logique des dossiers, correspondant au moyen le plus fréquent/logique d'y accéder
	- **Exploiter le fait que les tris** soient alphabétiques (ex : faire débuter le nom d'un fichier/dossier par la date au format aaaa-mm-jj)

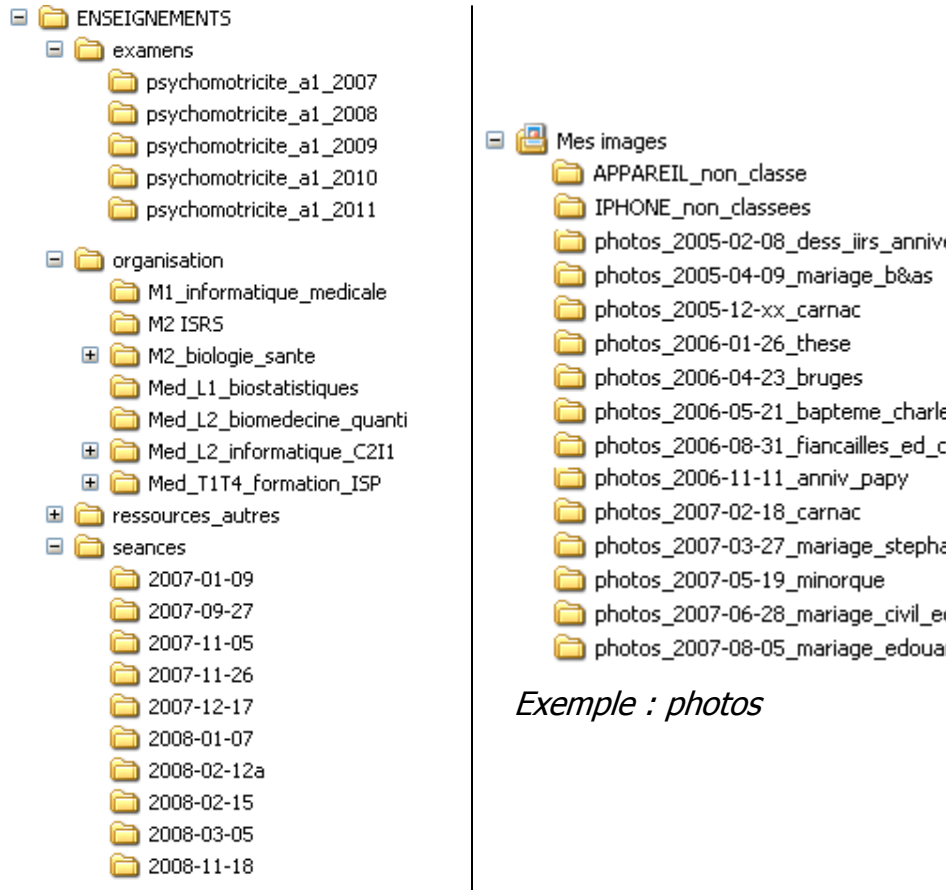

Exemple : cours et examens

#### http://emmanuel.chazard.org **2012-10-17** 2012-10-17 Système de fichiers, codage binaire

## **Comment retrouver ses fichiers : autres moyens**

#### ■ Recherche : ctrl+F

- Selon critères variés, +/ rapide
- **Tri selon les détails des** fichiers
	- **Uniquement dans un même** dossier
	- **Affichage > Détails**
	- Tri possible par nom, taille, type, date de modification

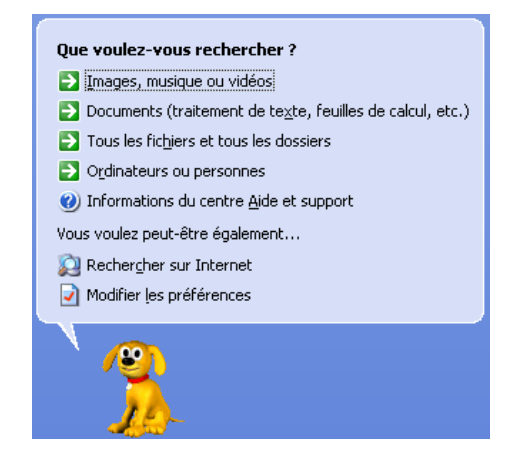

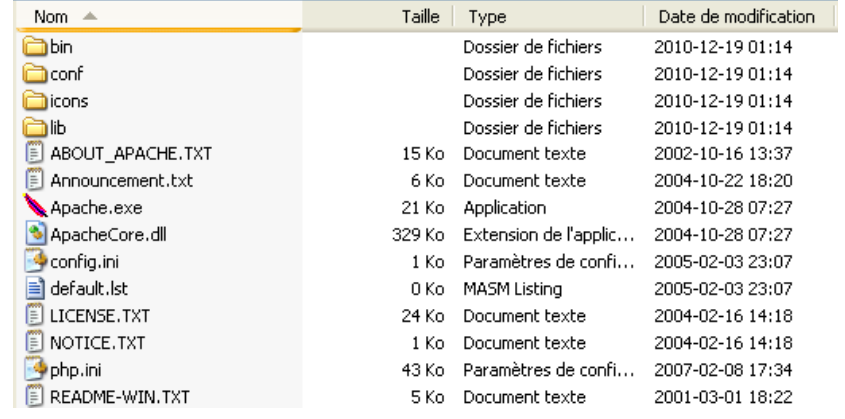

#### http://emmanuel.chazard.org **2012-10-17** 2012-10-17 Système de fichiers, codage binaire

### **Comment retrouver ses fichiers : autres moyens**

- **Indexation par des logiciels spécialisés :** 
	- Certains logiciels sont capables de constituer une bibliothèque de fichiers d'un certain type, et de les retrouver par d'autres critères ou d'autres arborescence qui se superposent au système de fichiers
- **Exemples :** 
	- **Indexation des photographies par date, lieu, personnes** représentées, etc.
	- **Indexation des morceaux de musique par tags ID3** (artiste, album, nom du morceau)

#### **Les types de fichiers**

- Des fichiers similaires par nature…
	- **Tous codés en binaire, sur des clusters**
- … mais différents par destination
	- Mais selon le type, le code binaire sera interprété par différents programmes… et véhiculera différents types d'information
	- Exemple : ouverture des fichiers au blocnotes

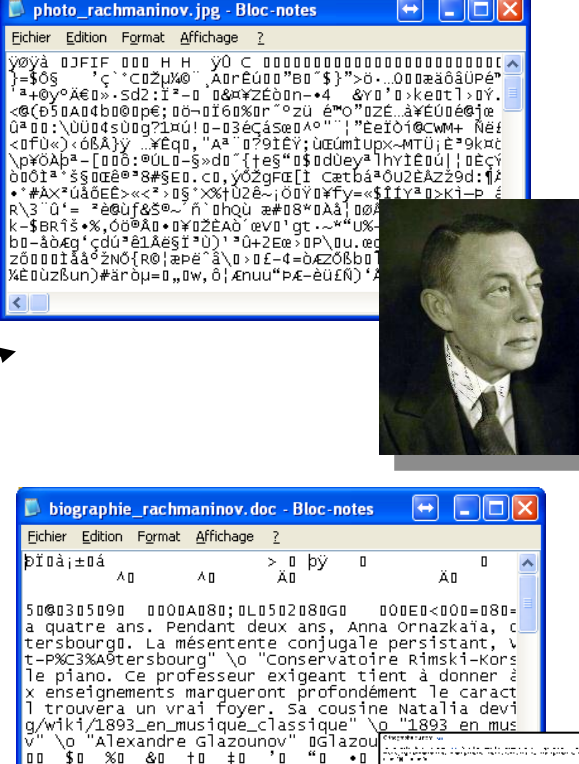

photo\_rachmaninov.jpg biographie\_rachmaninov.doc vocalise\_rachmaninov.mp3

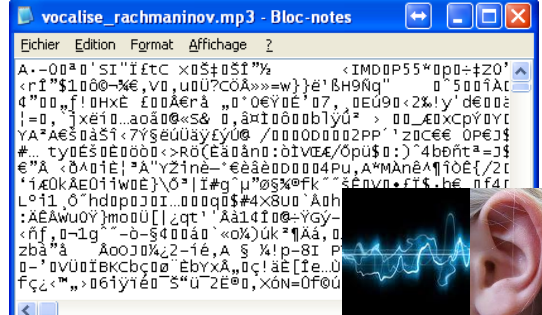

wiki/1893\_en\_musique\_classique" \<br>\o "Alexandre Glazounov" DGlazou<br>\$0 %0 &0 †0 ‡0 '0 "0 •0

**Dr Emmanuel Chazard MCU-PH Université Lille 2**

#### http://emmanuel.chazard.org **2012-10-17** 2012-10-17 Système de fichiers, codage binaire

ĪŤ.

#### **Les noms de fichiers**

#### ■ sous DOS / windows avant 95

- Max 8 lettres/chiffres/-\_ **+** « . » **+** max 3 lettres/chiffres d'extension
- Exemple : « cours2.ppt », « malettre.doc »
- Extension = association à un programme : *elle ne garantit pas que malettre.doc soit un document Word, mais l'OS tentera l'ouverture avec Word*
- sous MAC et UNIX/Linux
	- pas d'extension, pas de limitation pour le nom
- **Depuis Windows 95:** 
	- **noms de fichiers plus longs, plus libres**
	- Extension toujours utilisée, parfois masquée
	- Mais pour éviter tout problème (notamment envoi par email), mieux vaut éviter les caractères spéciaux

### **Exemples d'extensions sous Windows**

- Programmes : .bat .exe .com
- Bureautique :
	- **Suite Microsoft Office** 
		- . DOC : document Word
		- **No. XLS** : document Excel
		- **.** PPT : document Powerpoint
	- **Suite Open Office** 
		- **.** ODT : document Writer
		- . ODS : document Calc
		- . ODP : document Impress
	- .PDF : document Adobe Acrobat Reader
	- .TXT : document en texte brut
	- .HTM, .HTML : page web
- Images :
	- **Format bitmap: BMP**
	- Formats bitmap compressés :
		- Compression par dégradés : JPG, JPEG
		- Compression par plages : PNG, GIF
	- Formats vectoriels : SVG, WMF, EMF, SWF

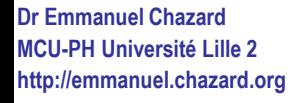

#### **http://emmanuel.chazard.org** 2012-10-17 Système de fichiers, codage binaire **21**

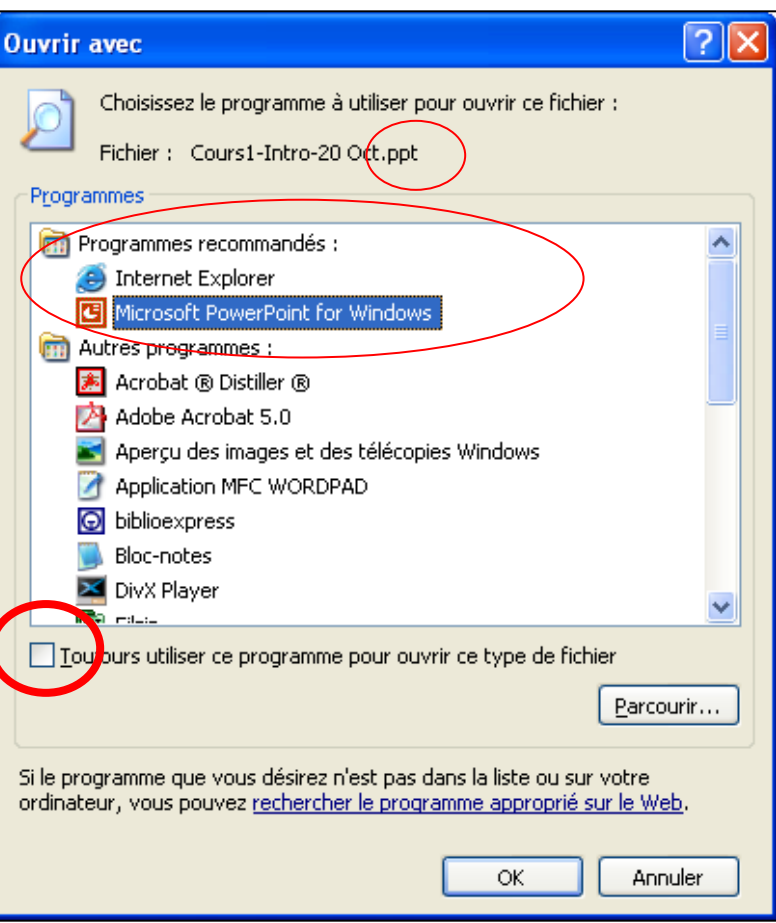

## **Les archives compressées ZIP**

- **EXTECTE:** ZIP, deux fonctionnalités regroupées en une :
	- **Archivage : un fichier ZIP** contient plusieurs fichiers
	- **Compression : l'archive** résultante est plus petite
- **Utilisation:** 
	- **Explorateur Windows : on peut** naviguer dans l'archive comme dans un dossier (« dossiers compressés »)
	- **Préférer décompresser l'archive** dans un dossier temporaire

#### Un type de fichier…

#### Vue des fichiers

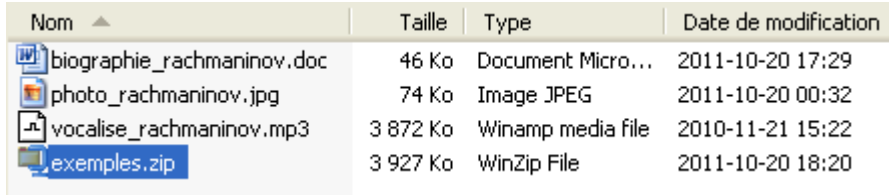

Qui semble se comporter comme un dossier…

#### Vue des dossiers  $\Box$  2011-10-18 2011-10-20  $\Box$  2011-10-21  $\Box$  exemples  $\mathbf{E}$   $\mathbf{Q}$  exemples, zip

#### **http://emmanuel.chazard.org** 2012-10-17 Système de fichiers, codage binaire **22**

#### **Vocabulaire**

#### **Fichier**

- Ensemble de données stockées sur un support informatique et identifié par un nom
- Application (sorte de fichier)
	- **Fichier écrit dans un langage compréhensible par** l'ordinateur et exécutable (programme \*.bat, \*.exe, \*.com)
- Document (sorte de fichier)
	- **Fichier produit en utilisant une application**
	- Chaque application définit et utilise un format spécifique pour stocker les données qu'elle gère (ex : \*.doc, \*.odt…)

### **Opérations réalisables sur un fichier fermé**

■ Indépendamment du type du fichier : géré par l'explorateur de fichiers

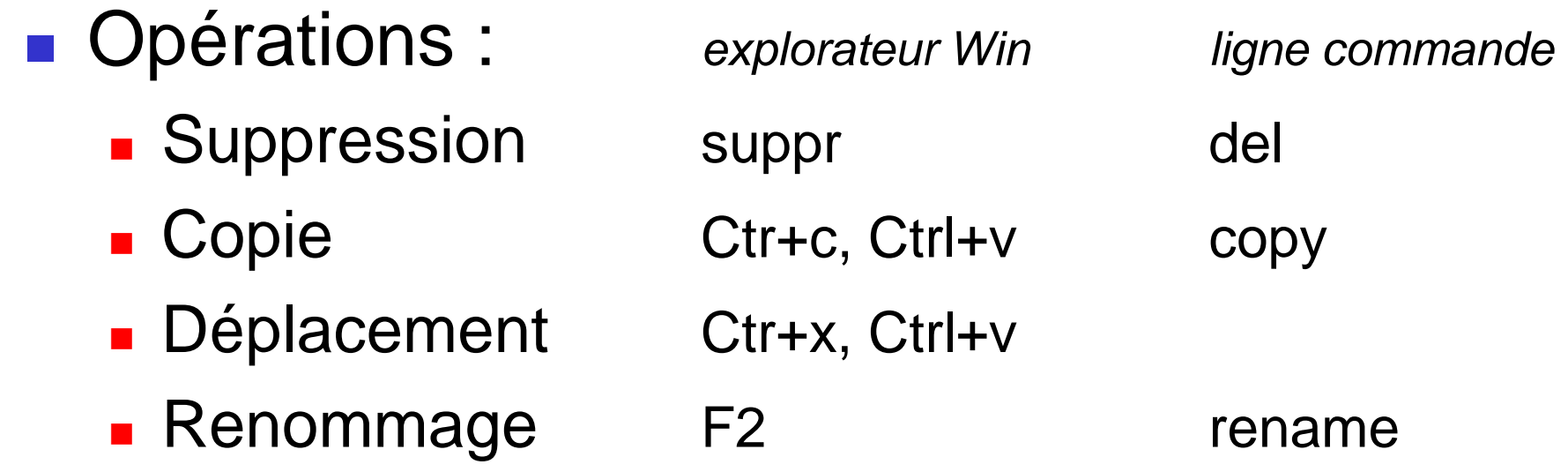

## **Opérations réalisables sur un fichier ouvert**

- Spécifique au type du fichier :
	- Gérées par l'application qui est capable de le traiter
	- **Impossibles pour une autre** application
- **Opérations :** 
	- **E** Création de nouveau fichier
	- **Duverture, lecture**
	- **Modification, enregistrement**

**Cf.** généralement le menu « fichier » de l'application :

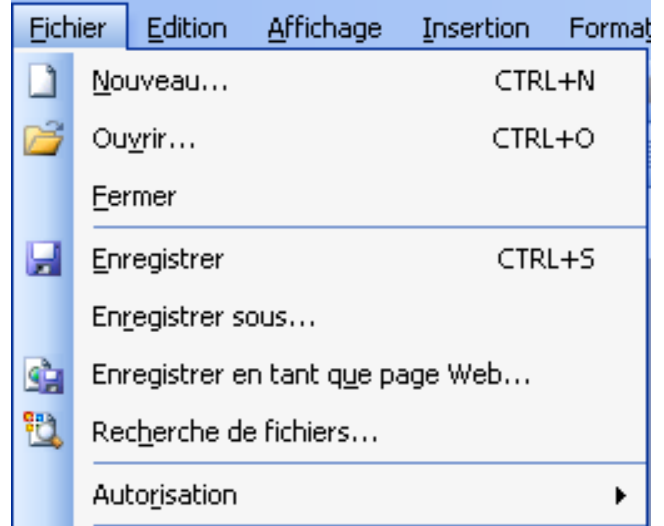

#### **Supports de stockage**

- Exemples traditionnels de supports et d'utilisation :
	- **Supports magnétiques :** 
		- Disque dur interne : *OS, programmes, documents courants*
		- Disque dur externe : *sauvegarde, ou documents trop gros et d'accès rare (ex : films DivX)*
		- Bande magnétique : *sauvegarde professionnelle*
	- Mémoire flash (clef USB, carte SD) : *fichiers à transférer, à porter sur soi, appareil photo, téléphone*
	- Disque Optique (CD, DVD) : *progiciel, pilote, documents en lecture seule (notice de matériel)*
- **Nais les usages changent :** 
	- Bureau dématérialisé, espace personnel de stockage sur le web
	- **Number 1** Virtualisation, cloud computing
	- OS complet sur clef USB…

OS : Operating System (ex : Windows, Linux, Mac OS X)

### **Accès distant à un dossier**

# **Rendre un dossier**

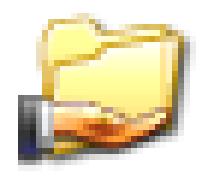

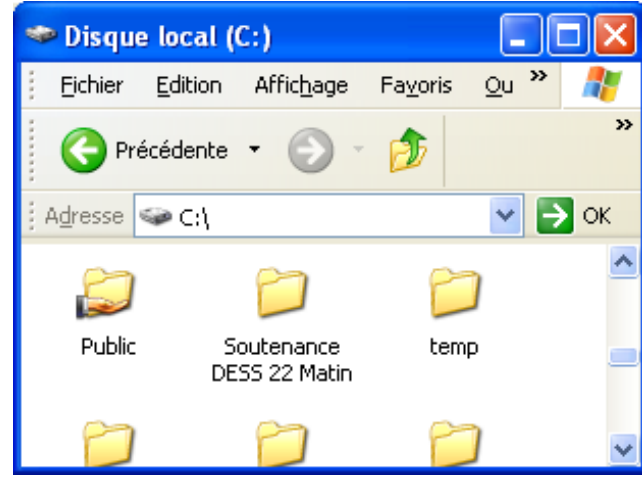

**Dr Emmanuel Chazard MCU-PH Université Lille 2**

#### accessible aux autres : Un visiteur accède ainsi au dossier :

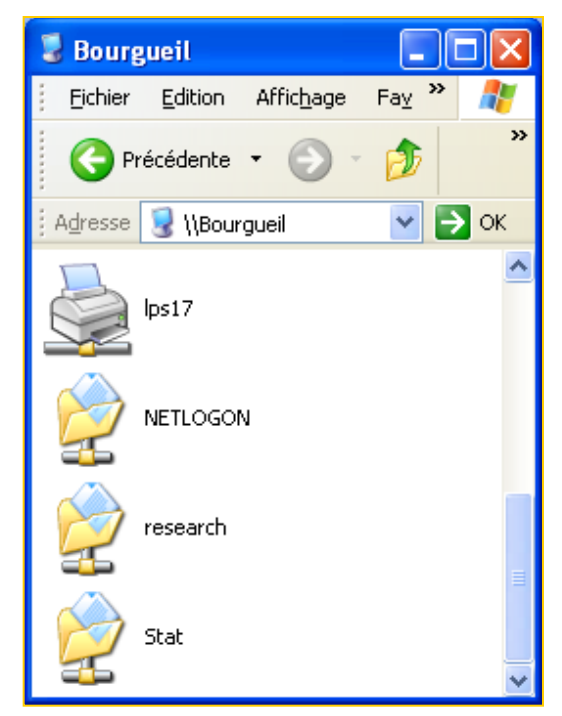

#### **Accès distant à un dossier**

**Pour un accès** récurrent, on peut connecter (monter) un lecteur réseau :

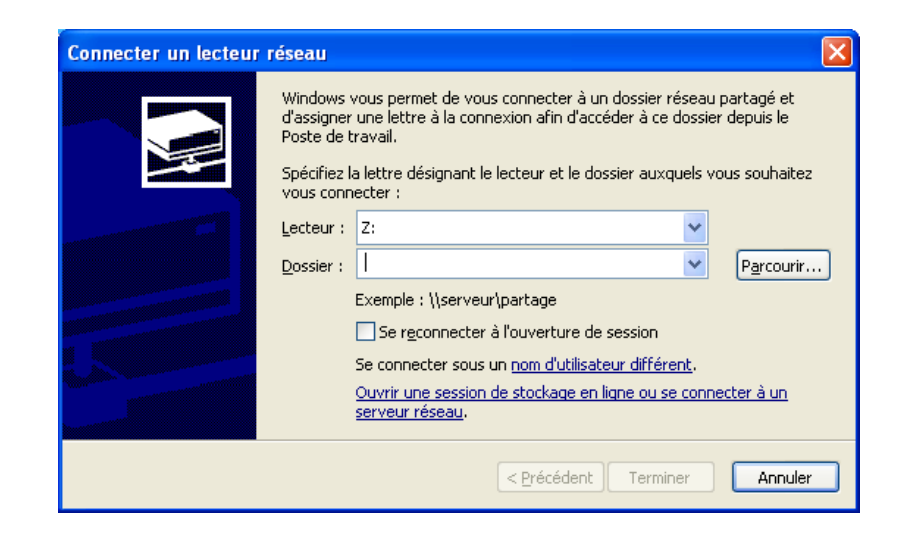

**On y accède ainsi** comme à un lecteur de disque :

#### Lecteurs de disques dur

 $\blacktriangleright$  Disque local (C:) Disque local

#### Lecteurs réseau

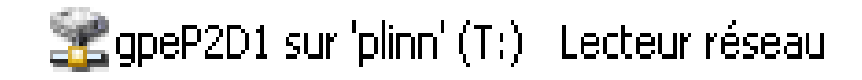

**http://emmanuel.chazard.org** 2012-10-17 Système de fichiers, codage binaire **28**

## **IV. Le codage binaire de l'information**

- I. Notation des nombres avec des symboles : décimal, hexadécimal, binaire
- II. Pourquoi coder en binaire
- III. Coder des nombres, du texte, des couleurs…

### **Système numérique décimal**

■ Ecriture des nombres en système décimal

- Système à 10 symboles : 0123456789 (et et ,)
- Emplacement  $\leftrightarrow$  facteur d'une de puissance de 10
- Combien vaut la suite de symboles « 2056 » en base 10 ?

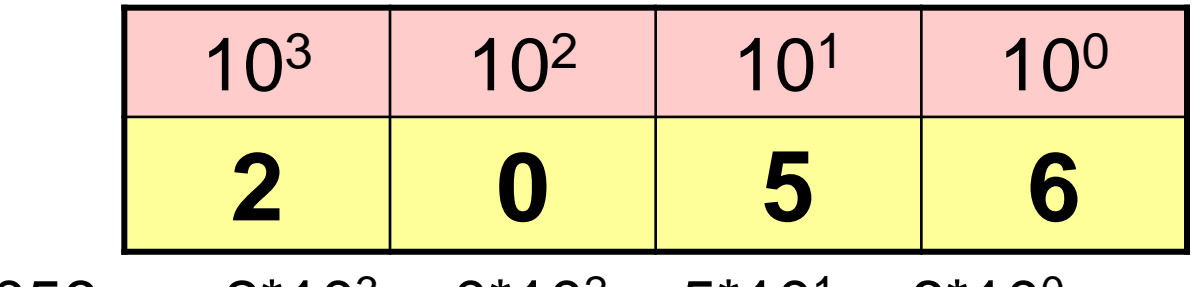

 $\alpha$  2056  $\alpha$  = 2\*10<sup>3</sup> + 0\*10<sup>2</sup> + 5\*10<sup>1</sup> + 6\*10<sup>0</sup>

#### **Système numérique décimal**

De même pour les nombres réels non entiers\*

- Emplacement  $\leftrightarrow$  facteur d'une de puissance de 10
- Combien vaut la suite de symboles « 56,23 » en base 10 ?

 « 56,23 » = 5\*10<sup>1</sup> + 6\*10<sup>0</sup> + 2\*10-1 + 3\*10-2 10<sup>1</sup> 10<sup>0</sup> 10-1 10-2 **5 6 2 3**

\* « nombres décimaux » : suite finie de symbole lorsqu'ils sont écrits en base 10.

**Dr Emmanuel Chazard MCU-PH Université Lille 2**

**http://emmanuel.chazard.org** 2012-10-17 Système de fichiers, codage binaire **31**

## **Système numérique hexadécimal**

■ Soit le système hexadécimal, à 16 symboles

Base

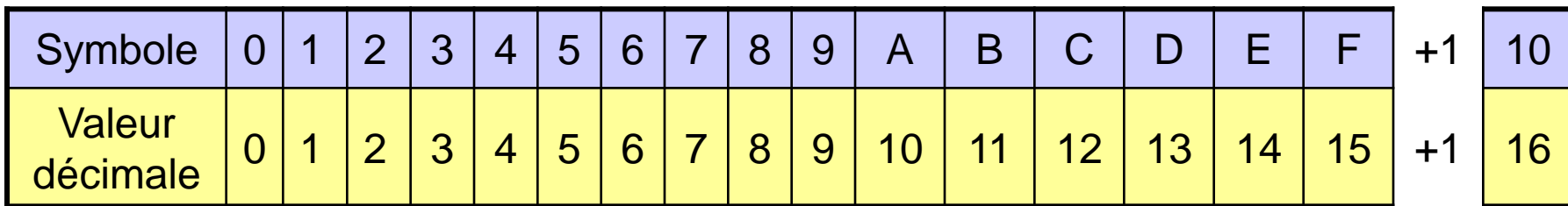

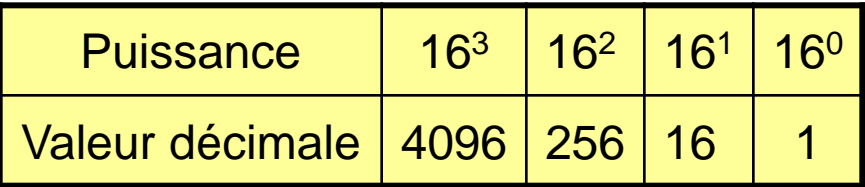

■ Comment coder la valeur décimale X=542 ?  $\blacksquare$  En décimal :  $X = 2*16^2 + 1*16^1 + 14*16^0$  $\blacksquare$  En hexadécimal :  $X = 21E$ 

### **Système numérique binaire**

#### ■ Soit le système binaire, à 2 symboles

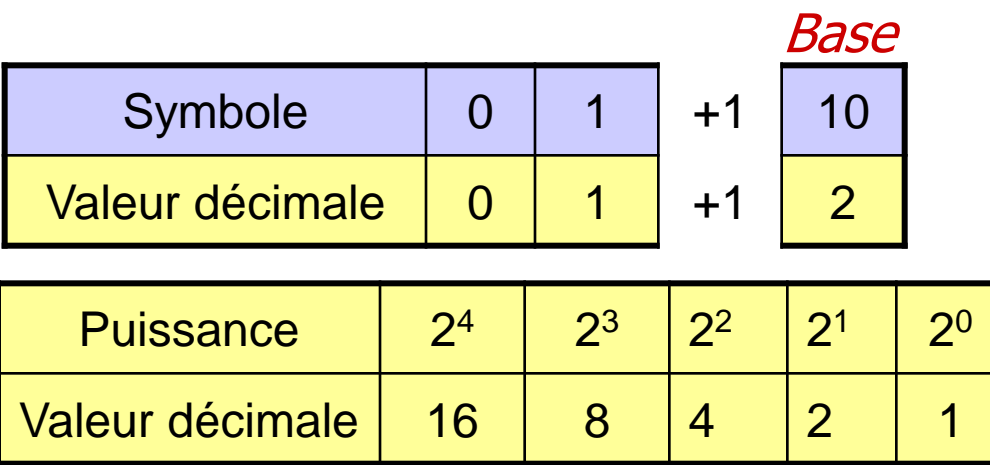

■ Comment coder la valeur décimale X=9? En décimal :  $X = 1*2^3 + 0*2^2 + 0*2^1 + 1*2^0$  $\blacksquare$  En binaire :  $X = 1001$ 

### **Système numérique binaire, nombre non entier**

Soit le système binaire, à 2 symboles

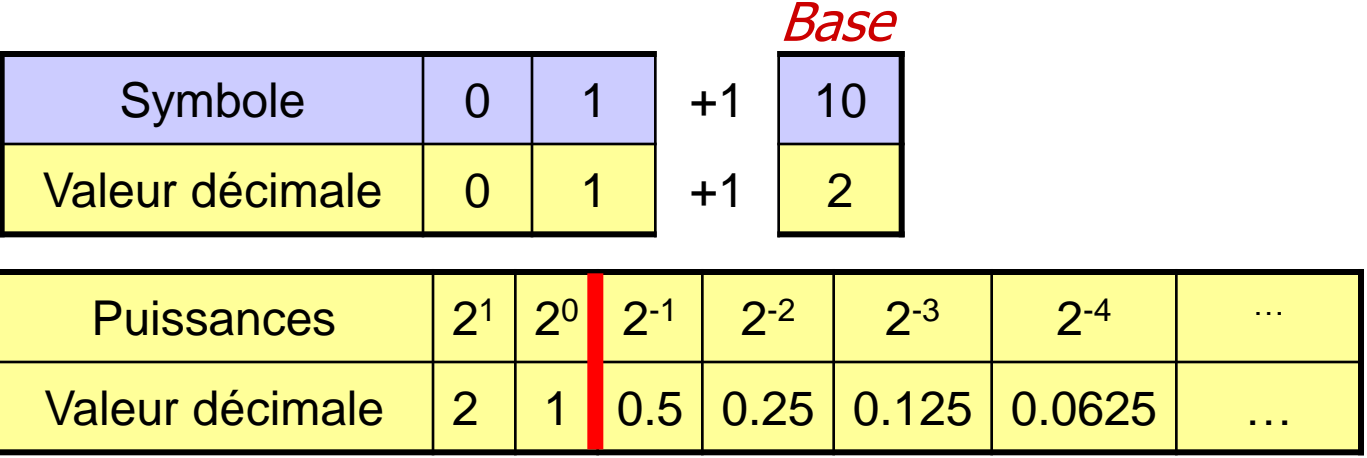

- Comment coder la valeur décimale X=1.3 ?
	- En décimal : X=1\*2<sup>0</sup> + 0\*2<sup>-1</sup> + 1\*2<sup>-2</sup> + 0\*2<sup>-3</sup> ...
	- En binaire :  $X = 1,01001100110...$  (suite infinie de symboles !)

#### **Pourquoi coder en binaire ?**

#### Ecriture manuelle :

- Nous avons 10 symboles à disposition => système décimal
- **Stockage sur fiche perforée** 
	- Symboles {trou ; pas\_trou} => système binaire
- Stockage sur support magnétique
	- Symboles {champ ; champ\_inverse} => système binaire
- **Stockage sur disque optique** 
	- Symboles {brûlé ; pas brûlé} => système binaire
- Signal électrique dans un ordinateur
	- Symboles {+5volts ; -5volts} => système binaire
- **Signal dans une fibre optique** 
	- Symboles {lumière ; pas\_lumière} => système binaire
- => Codage en binaire sur des BIT (Binary digIT)

#### **L'octet, un groupe de 8 bits**

- **Tout est donc codé en binaire**
- 1 octet est un groupe de 8 bits : permet de coder des nombres entiers positifs  $0 \le X \le 255$ (255=2<sup>8</sup> -1 car le zéro doit être représenté)

#### **L'octet est un regroupement de 8 bits**

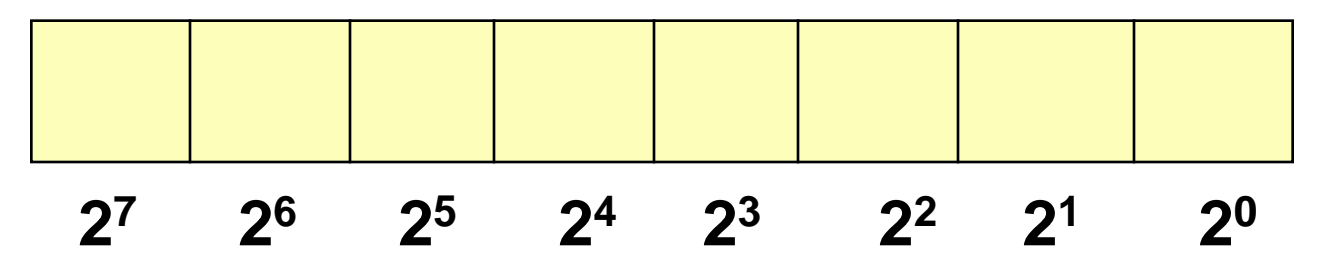

#### **Octets et multiples**

- $\blacksquare$  1 octet = 8 bits (256 valeurs possibles, zéro compris)
- Le Kilo Octet (Ko) vaut 1024 Octets
- Le Méga Octet (Mo) vaut 1024 Ko
- Le Giga Octet (Go) vaut 1024 Mo
- $\blacksquare$  /!\ 1 octet en anglais = 1 Byte = 8 Bits
- Débit : bps = bits par seconde

#### **Coder des nombres en binaire**

- **Pour des entiers positifs (0**  $\leq$  **X**  $\leq$  **255) un** octet convient.
- Exemple : 65 (décimal) =  $01000001$  (binaire)

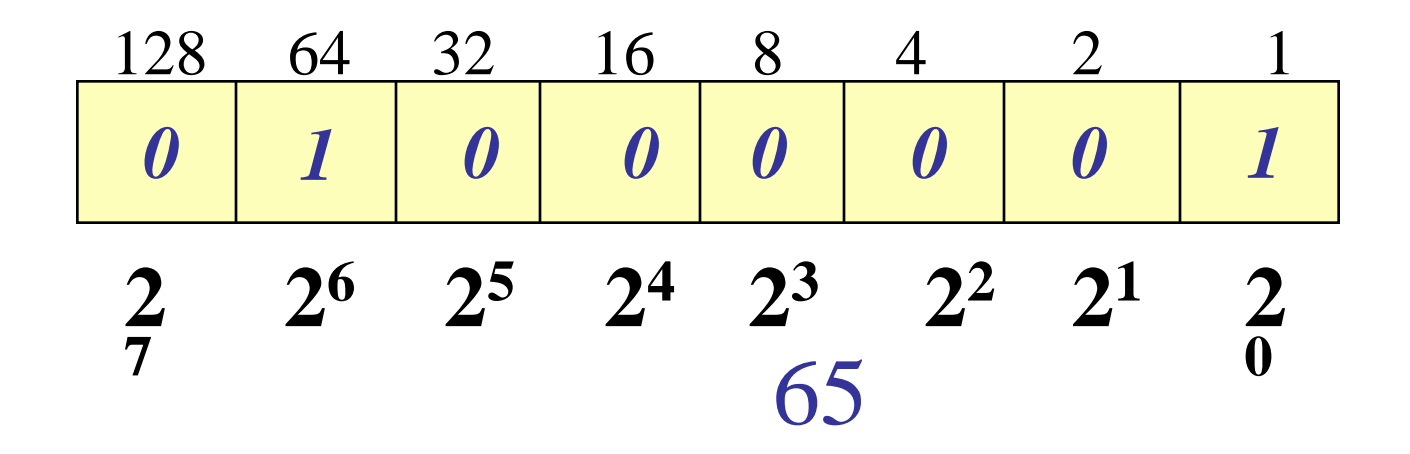

#### **Coder des nombres en binaire**

- **Pour coder des entiers négatifs, il suffit de dire que le** premier bit est un bit de signe
- Pour des entiers négatifs  $(-127\leq X \leq 127)$  un octet convient.

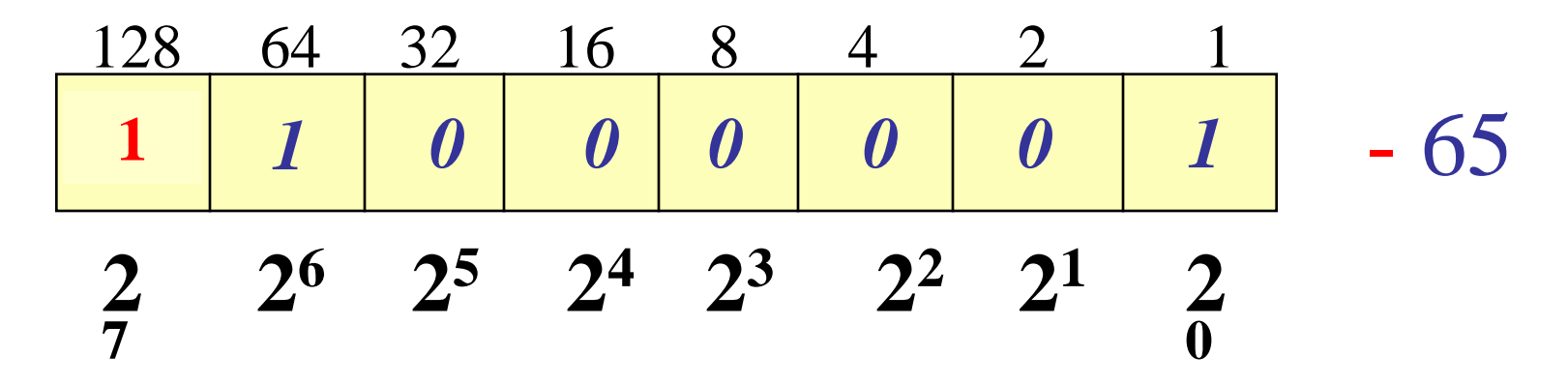

Rmq : cette convention donnerait 0000 0000 et 1000 0000 valant 0. On utilise donc un codage un peu différent qui permet de représenter [-128 ; 127]

**Dr Emmanuel Chazard MCU-PH Université Lille 2**

**http://emmanuel.chazard.org** 2012-10-17 Système de fichiers, codage binaire **39**

#### **Coder des nombres en binaire**

- Pour coder des entiers plus grands, on utilise plus d'octets
- Exemple en 16 bits (2 octets) :  $0 \le X \le 655535$

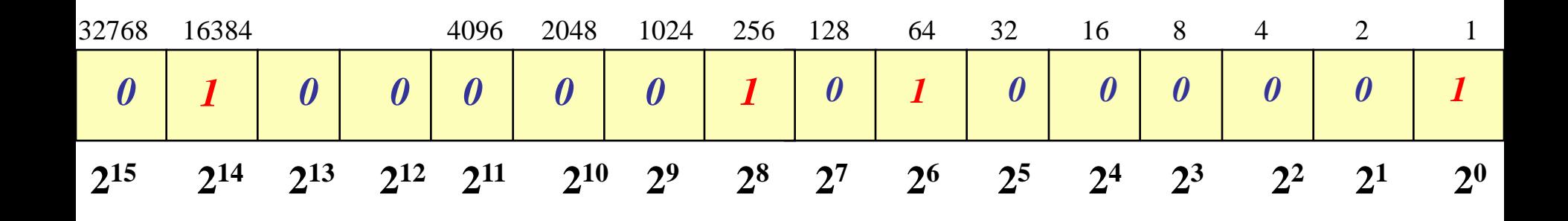

 $16\,384 + 256 + 64 + 1 = 16\,705$ 

#### **Coder du texte en binaire**

- **I** Il suffit de coder chaque caractère par un nombre, puis d'écrire ce nombre en binaire
- Table ASCII étendue :
	- 256 caractères, codés :
	- De 0 à 255 (décimal)
	- De 00 à FF (hexadécimal)
	- De 00000000 à 11111111 (binaire)
- Cette table contient chiffres, lettres maj/min, quelques lettres accentuées, ponctuations, caractères spéciaux…

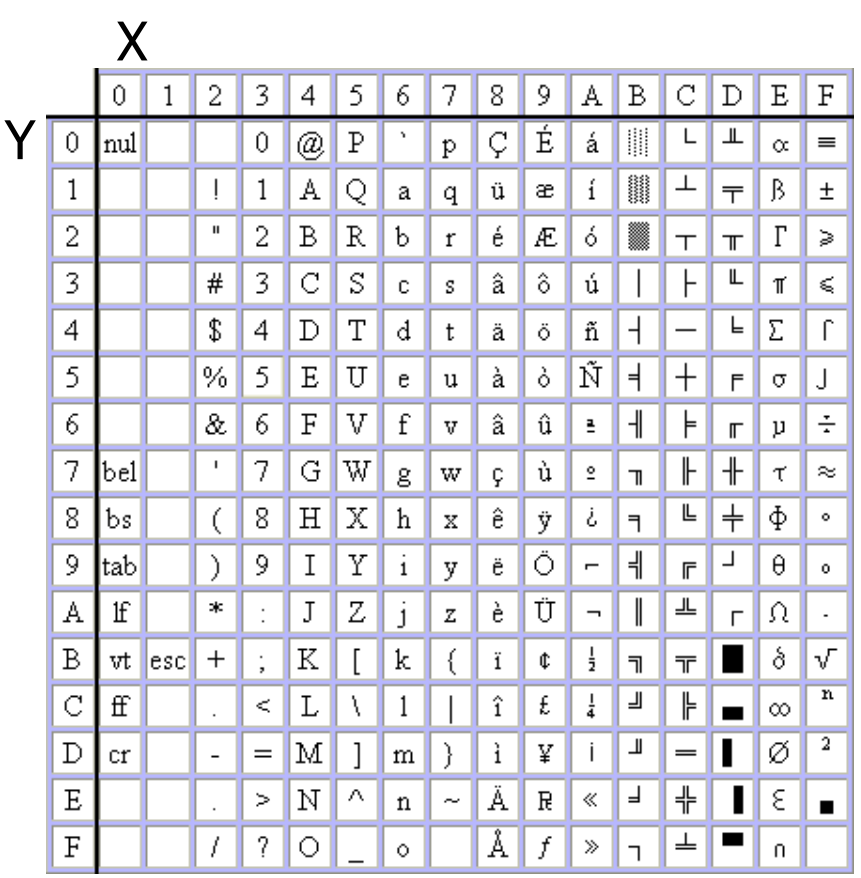

Code du caractère en hexadécimal= "X" & "Y" Valeur numérique = seize $*X + Y$ 

**Dr Emmanuel Chazard MCU-PH Université Lille 2**

**http://emmanuel.chazard.org** 2012-10-17 Système de fichiers, codage binaire **41**

#### **Coder du texte en binaire**

**Table** ASCII insuffisante dans certaines langues

**Consortium** unicode : table étendue sur 16 bits

ASCH/8859-1 Text

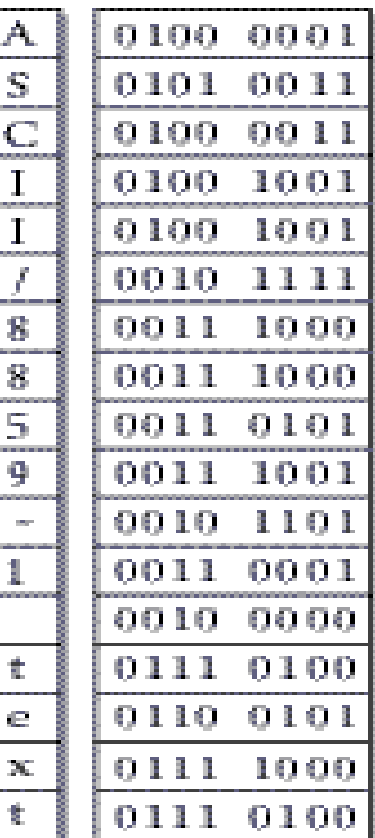

S  $\mathbb C$ ī Ķ, 天 地 ÆТ. 舌

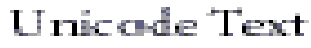

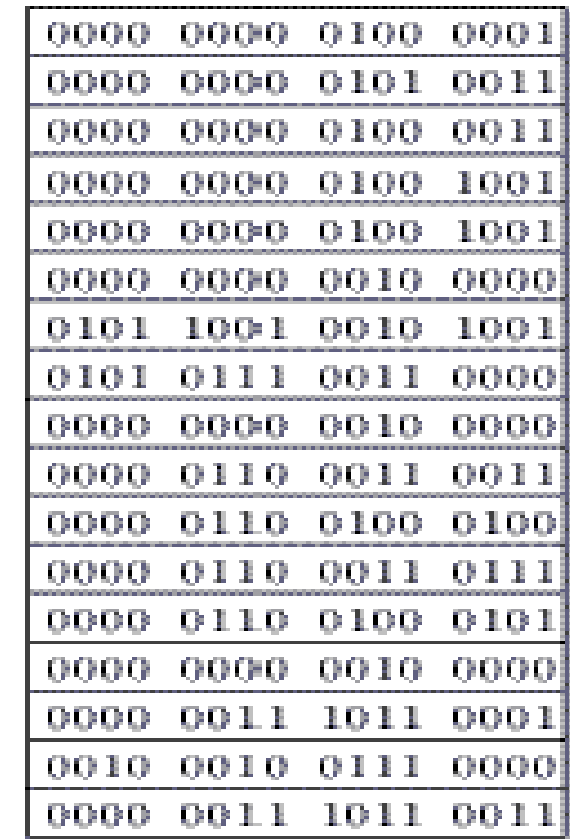

**Dr Emmanuel Chazard MCU-PH Université Lille 2**

**http://emmanuel.chazard.org** 2012-10-17 Système de fichiers, codage binaire **42**

### **Coder des couleurs en binaire**

- Système RVB (rouge vert bleu) : chaque composante est quantifiée sur un octet par un nombre compris entre 0 (intensité nulle) et 255 (intensité max).
- Ici, présentation des combinaisons avec les valeurs extrêmes uniquement.

**Dr Emmanuel Chazard MCU-PH Université Lille 2 R V B Bleu {0;0;255} R V B Blanc {255;255;255} R V B Noir {0;0;0}**

http://emmanuel.chazard.org **2012-10-17** 2012-10-17 Système de fichiers, codage binaire

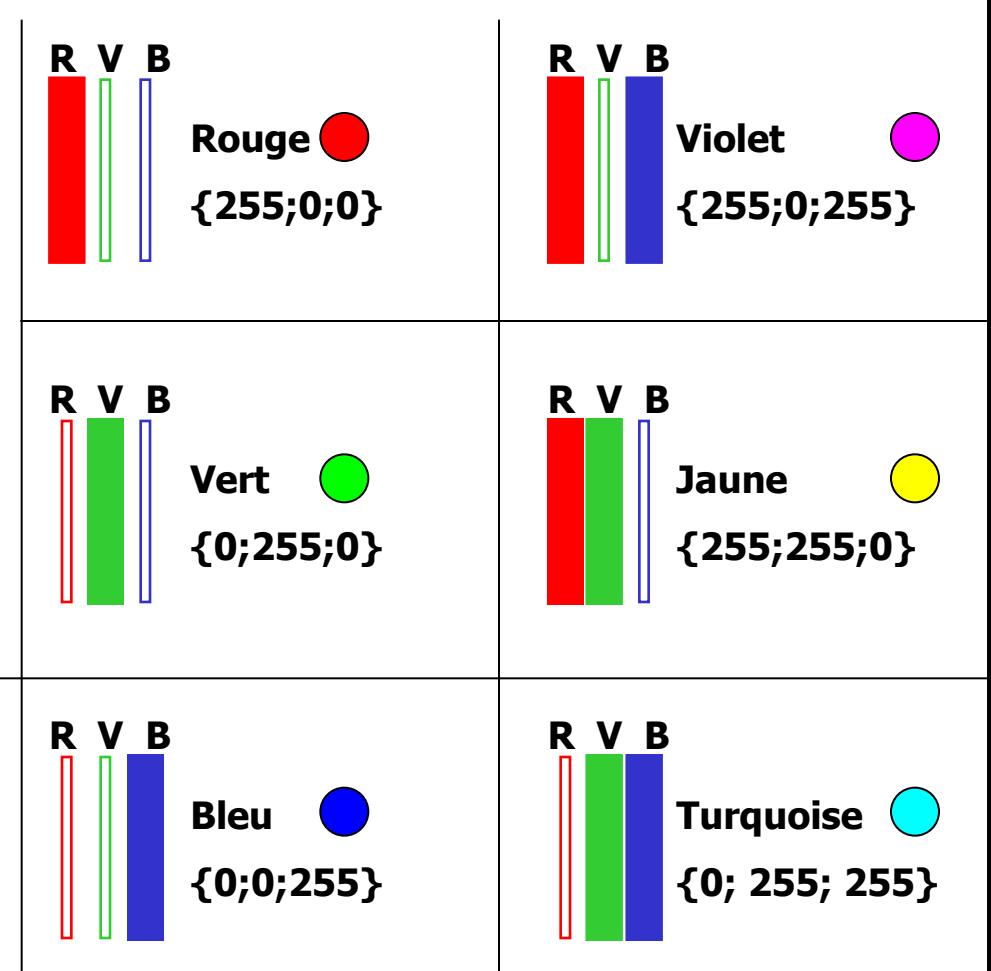

### **Notations possibles des couleurs**

- Les couleurs sont notées sur 3 octets, un par couleur R/V/B.
- Représentation d'un octet
	- Un octet en binaire : valeur de 00000000 à 11111111
	- $\blacksquare$  ... soit 0 à 255 en décimal car 255=2<sup>8</sup>-1
	- ... et 00 à FF en hexadécimal car 255=16<sup>2</sup>-1
- Donc représentation pratique des couleurs :
	- Binaire : Rouge {11111111 ; 00000000 ; 00000000}
	- Décimal : Rouge {255 ; 0 ; 0}
	- Hexadécimal : Rouge {FF; 00 ; 00}

Cette écriture compacte est très utilisée en pratique : #FF0000

#### **Exemples de couleurs en hexadécimal**

http://www.ballajack.com/afficher-couleurs-dans-navigateur

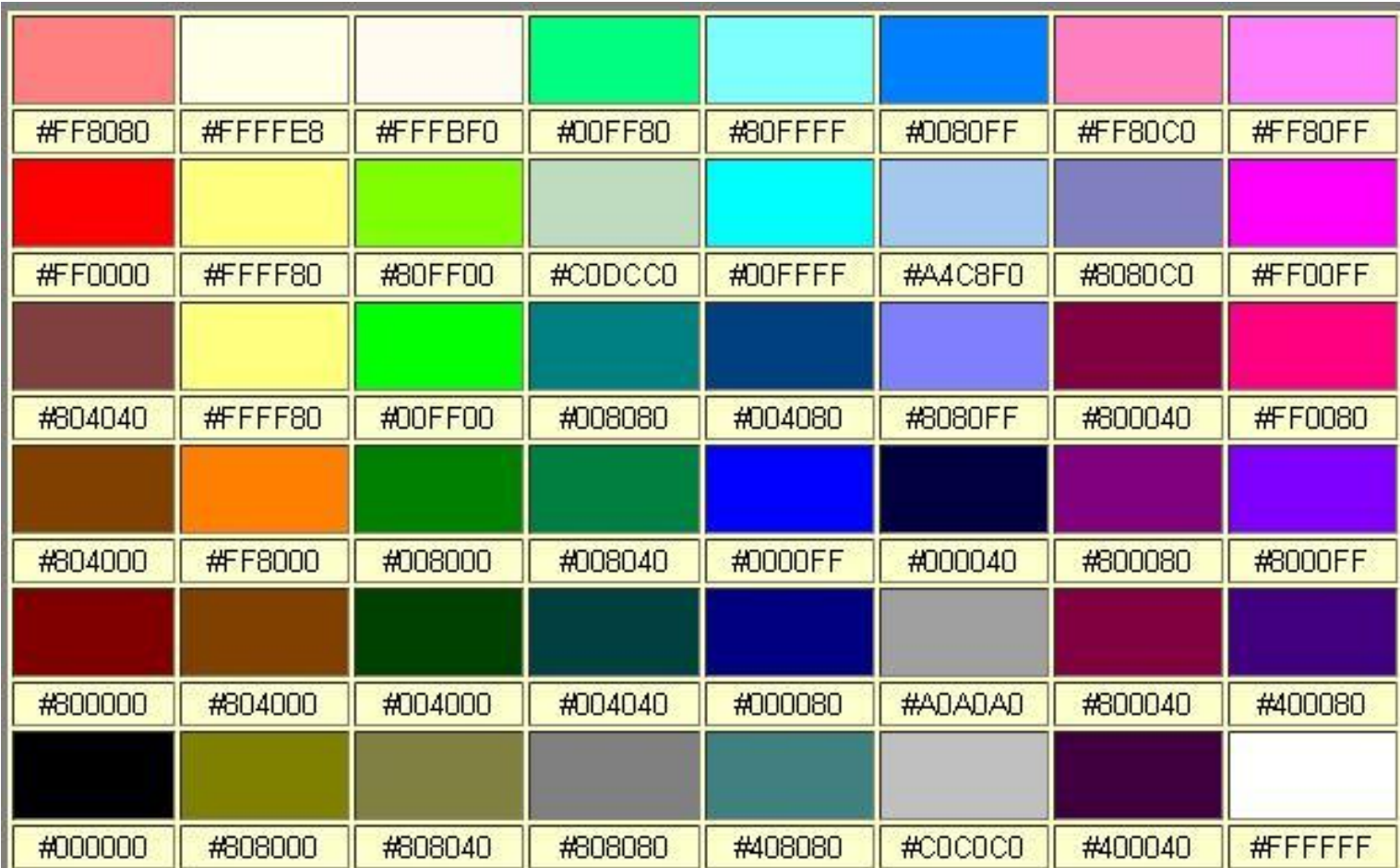

**Dr Emmanuel Chazard MCU-PH Université Lille 2**

#### http://emmanuel.chazard.org **2012-10-17** 2012-10-17 Système de fichiers, codage binaire